# Splatter Brushes - Free Vector HD

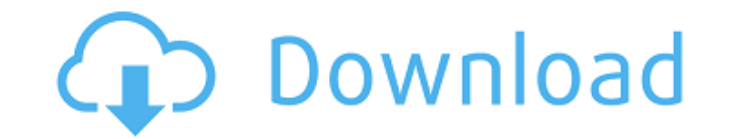

### **Download Splatter Brushes For Photoshop Crack Free Download (Latest)**

\*\*The Adobe Photoshop CS6 program,\*\* which comes in two editions, CS6 and CS6 Extended, with the CS6 Extended version having many more professional tools. It has more storage space and a wider variety of file formats and a and intermediate projects.

### **Download Splatter Brushes For Photoshop Crack Activation Code With Keygen Download For Windows**

Historically, Photoshop used to be a trialware-only program. People were required to subscribe to Photoshop or Photoshop or Photoshop Elements in order to use the software. Adobe did this to protect their Photoshop image e 30 days. They also have a free 30-day demo version of Photoshop. From 90-day licenses to trial versions Photoshop users of the past would be pleased to know that Adobe has made enormous changes to their license program sin single price and the only way to upgrade was to pay for a new license at the same price. The program even defaulted to the previous license as the previous version. This way, an Adobe Photoshop CS3 user could upgrade to Ad from CS to CC, the first thing they did was to switch to a dual licensing model. It allows you to purchase a single license and keep using the previous version for up to 60 days. If you want to upgrade, you must purchase t for a new license. You can buy single or dual licenses for both Photoshop and Photoshop Elements. The price for a dual license for Photoshop and Photoshop and Photoshop Elements is \$12.99 and single licenses cost \$24.99. I major change is that Adobe will soon offer two types of license: single and dual. Adobe chose to offer single and dual licenses instead of the traditional upgrade/downgrade license to give consumers more choice. The single days after you upgrade. The dual license is \$29.99. It's a monthly 05a79cecff

# **Download Splatter Brushes For Photoshop Crack + License Key Full (Latest)**

I am trying to get the info about the migrations of the jvm (jvm) and applications that was migrated from a different platform with the use of the {app\_name}-{platform\_type}. Example: {app\_name}-linux However I cant find a migration. I think that it also includes the script to perform it but I havent found where that is... Also I know that in {app\_name} there is a folder with all the data about migrations but I am not sure which is the offic the {app\_name}-{platform\_type}. Example: {app\_name}-linux However I cant find any information about the list of migrations. Is this possible? Can any one help me to get this info? Actually the job shows the creation date o with all the data about migrations but I am not sure which is the official folder to get it... Thanks in advance for your help and good bye I never looked in the {app\_name} folder directly. It is the folder where {app\_name {app\_name}/datastore folder. (Note: I don't know if it is the correct folder, so if it doesn't help you, I understand, and hope you find another solution to your problem) A couple of years ago, I came across the migrate fo get it by exporting the {app\_name} settings, and look for a migrate.data.db inside the settings folder. (I'm not sure this is the actual

Q: How to handle Cursor part of my function results in C language? I wrote the function below and it seems that it does the job. I wrote the same code in C and it doesnt work. The reason behind this is the fact that I am u So I need to know, how to correctly handle the cursor part of my function. My Code is below: POSTQUERY = 0; STATUSVAL = 0; PROOFREADER = 1; MEMORYMALLOC = 2; SPOOLMALLOC = 3; FILEMALLOC = 4; STORAGEMALLOC = 5; MYSQL\_SELECT printf(" Enter the Socket Number:"); scanf("%ld", &long\_sock); if (long\_sock

## **What's New in the?**

## **System Requirements:**

FACTORY REPAIRS: Prices may be subject to change without notice. Prices quoted in USD Sales tax (If applicable) Disclaimer of Warranties FORD IS NOT RESPONSIBLE FOR ANY INJURIES INCURRED OR DAMAGES TO PROPERTY OR LOSS OF U THIS WEBSITE OR APPLICATION. IF YOU ARE INJURED OR YOUR PROPERTY IS DAMAGED BY

[https://paddlealberta.org/wp-content/uploads/2022/07/Photoshop\\_Action\\_\\_Wedding\\_Free.pdf](https://paddlealberta.org/wp-content/uploads/2022/07/Photoshop_Action__Wedding_Free.pdf) <http://www.wellbeingactivity.com/2022/07/01/how-to-make-vector-text-in-photoshop/> <https://oilfieldsearch.com/advert/adobe-photoshop-cs8-crack-free-download-full-version/> <http://virtuallyassistingyou.com/adobe-photoshop-sketch-for-windows/> <https://rememberancebook.net/how-to-get-free-photoshop-without-registration/> <https://thebrothers.cl/download-adobe-photoshop-professional-2021-key-the-perfect-cost-minimal/> <https://www.iroschool.org/wp-content/uploads/2022/07/marvzim.pdf> [http://www.ethicaleconomist.com/wp-content/uploads/2022/07/adobe\\_photoshop\\_free\\_download\\_70\\_full\\_version.pdf](http://www.ethicaleconomist.com/wp-content/uploads/2022/07/adobe_photoshop_free_download_70_full_version.pdf) [https://www.linkspreed.com/upload/files/2022/07/csdc1OlAkcvAHvzgn18c\\_01\\_baba058f2b3b9d2ba76fad94edb394f5\\_file.pdf](https://www.linkspreed.com/upload/files/2022/07/csdc1OlAkcvAHvzgn18c_01_baba058f2b3b9d2ba76fad94edb394f5_file.pdf) [https://merbraha.com/wp-content/uploads/2022/07/photoshop\\_download\\_free\\_windows\\_7\\_softonic.pdf](https://merbraha.com/wp-content/uploads/2022/07/photoshop_download_free_windows_7_softonic.pdf) <http://freemall.jp/800-free-photoshop-textures-landscape-patterns.html> [https://toptenwildlife.com/wp-content/uploads/2022/07/adobe\\_photoshop\\_cc\\_fonts\\_free\\_download.pdf](https://toptenwildlife.com/wp-content/uploads/2022/07/adobe_photoshop_cc_fonts_free_download.pdf) <https://granadaproperti.com/wp-content/uploads/2022/07/ransadz.pdf> <https://www.dreessen.info/highlights/design-templates-free-psd-website-templates-psd-website-design-sites> <https://fystop.fi/adobe-photoshop-cc-2017-for-windows-7/> <https://swapandsell.net/2022/07/01/adobe-photoshop-full-version-online-2018-2/> <https://www.mein-hechtsheim.de/advert/20-cloud-brushes/> [https://jariosos.com/upload/files/2022/07/SlmTzyL6CBTWyUnlY8wR\\_01\\_5da87a0e09c5283d1234984fc392fbc4\\_file.pdf](https://jariosos.com/upload/files/2022/07/SlmTzyL6CBTWyUnlY8wR_01_5da87a0e09c5283d1234984fc392fbc4_file.pdf) <https://zannza.com/adobe-photoshop-free-download/> <https://www.careerfirst.lk/system/files/webform/cv/parahe576.pdf>